### Есть ли у вас вопросы?

### Краткое содержание предыдущей серии

- Что такое CISC и RISC?
- В чем их основные отличия?
- Что это такое и что здесь что? 0x08000330 6011 STR r1, [r2,#0x00]
- Что такое адресация?
- Какие способы адресации вы помните?

# Краткое содержание этой серии

- Типизация в языках программирования
- Команды загрузки и сохранения
- Подробнее о длинных и коротких командах Thumb-2
- Чудеса языка С
- О стиле написания кода

### Типизация в языках программирования

О чем речь?

Типизация – способ задания *типа* объекта.

А что такое тип?

Простым языком тип – это смысл, который несет объект.

Тип ограничивает область допустимых значений и допустимых действий над объектом.

Более формально см. «теория типов»

# Виды типизации

По наличию типизации языки программирования бывают:

- Типизированные (C, C++, Java, Python...) работа с «объектами»
- Бестиповые (Ассемблер, Brainfuck..) работа с памятью напрямую

Типизация бывает:

- Статическая и динамическая.
- Сильная (строгая) и слабая (нестрогая).
- Явная и неявная (и утиная).

Все это разные свойства. Т.е. типизация в одном языке может быть статическая, строгая и явная, например. Подробнее http://habrahabr.ru/post/161205/

### По времени определения типа

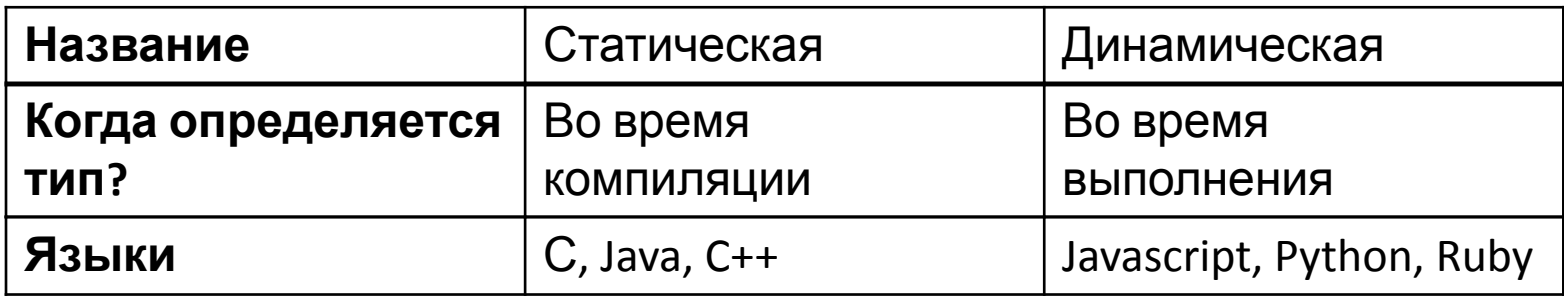

Но в языках со статической типизацией можно руками сделать динамическую. Иногда, можно и наоборот.

# По силе (строгости)

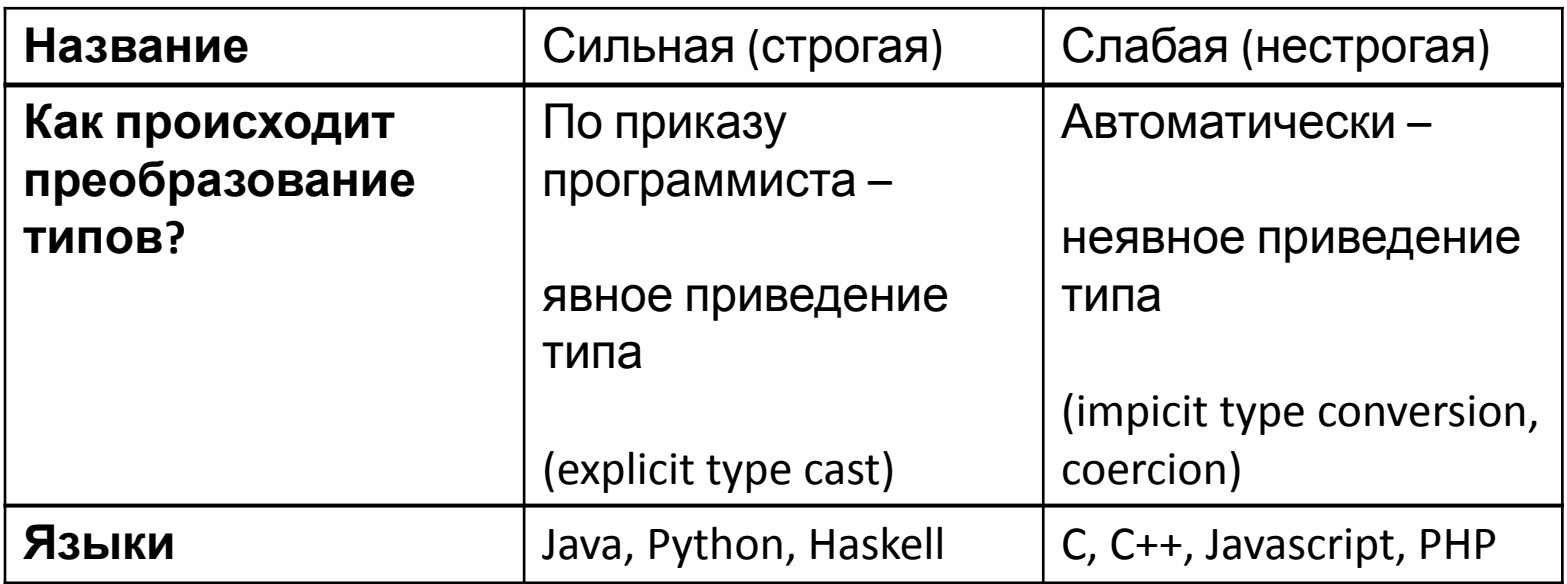

Обычно автоматически приводятся не любые типы к любым типам. Например, приведение числа к массиву весьма неоднозначно (см. "javascript wat")

В строго-типизированных языках иногда разрешается «расширение» (promotion) – например, short автоматически приводится к int.

### По «явности»

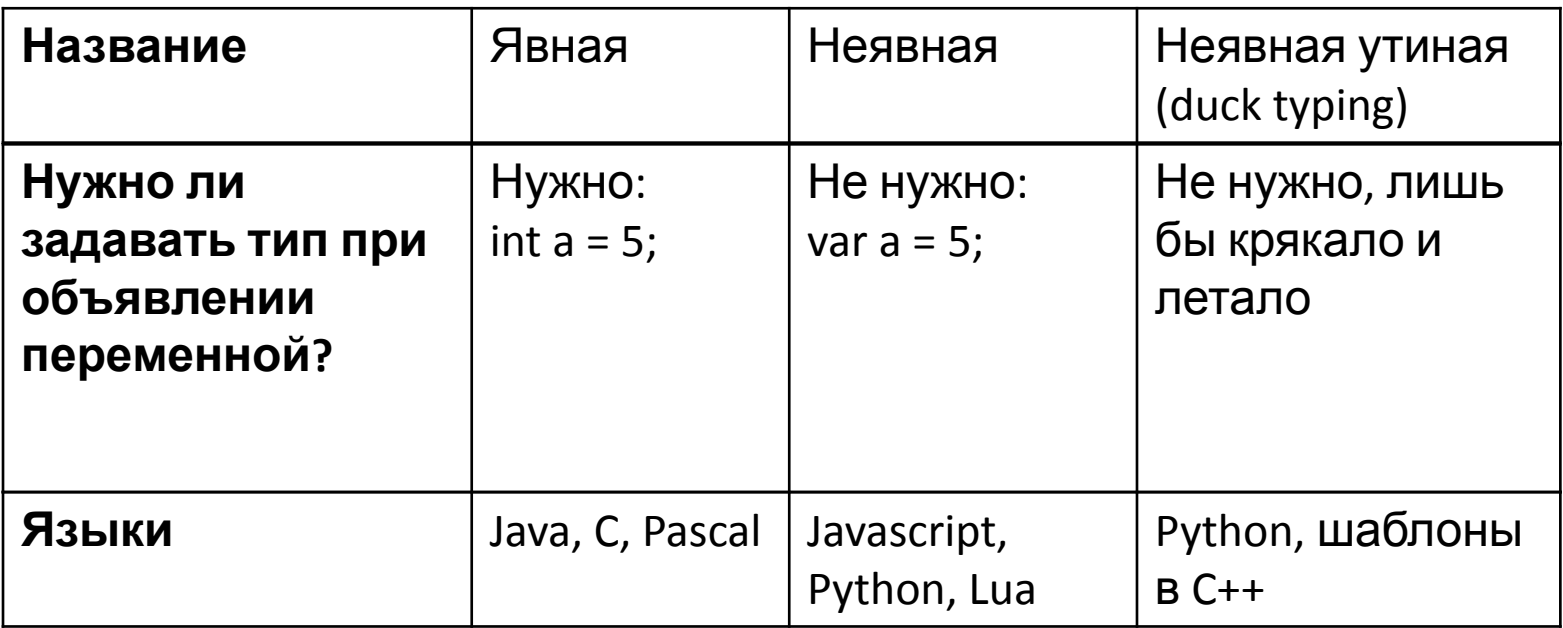

В языке с явной типизацией бывает «неявная типизация по выбору» И наоборот тоже бывает.

Утиный тест: если что-то выглядит, как утка, крякает как утка и летает, как утка – это утка

# Бестиповой ассемблер - это как?

- Никаких переменных нет, есть только память
- Но на память можно «смотреть» по-разному (как на int или как на char)
- В RISC «смотреть» в память можно только командами загрузки и сохранения

### Memory Map в STM32

- Процессор 32-битный, адресное пространство тоже 32-битное.
- Значит, адреса в памяти меняются от 0 до  $2^{32}$ -1
- И максимальный адресуемый диапазон памяти 4 Гб.
- Но в контроллере всего лишь 128 Кб Flash-памяти и 20 Кб ОЗУ.

### Memory Map в STM32 (упрощенная)

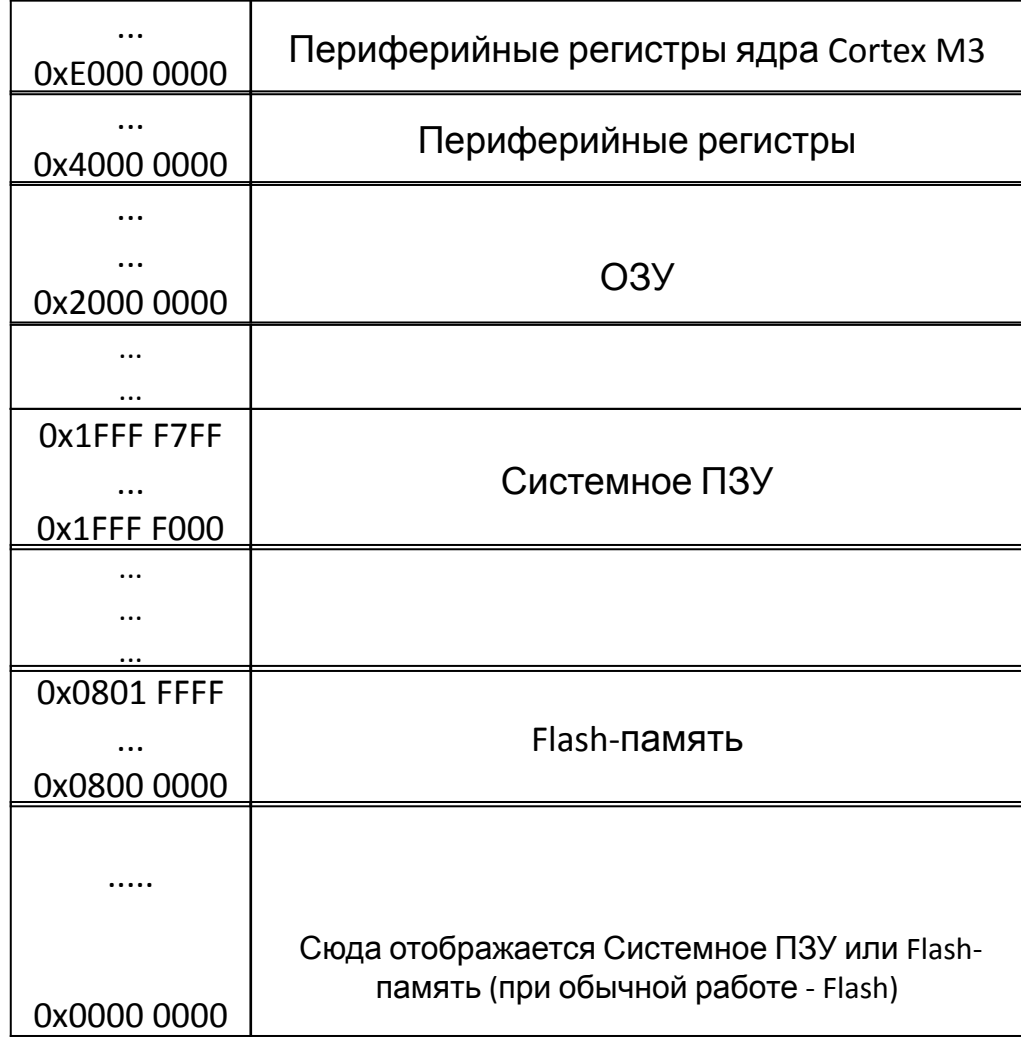

- Код выполняется прямо из Flash-памяти
- Переменные хранятся в ОЗУ

# Команды загрузки и сохранения

• Команда загрузки – load – LDR – загружает значение из памяти в регистр

LDR r0,[pc,#28]

• Команда сохранения – store – STR – сохраняет значение из регистра в память

STR r1,[r0,#0x0C]

# И команды работы со стеком

- PUSH поместить значение регистров в стек PUSH {r4-r6,lr}
- POP вынуть значения из стека и положить в регистры POP {r4,pc}

Стек находится в той же оперативной памяти. Эти команды эквивалентны STM и LDM от Stack Pointer'a

# Где «тип» же в командах?

«Как мы смотрим» на память задается с помощью постфиксов:

- LDR загрузить слово (word, 4 байта)
- LDR**H** загрузить полуслово (halfword, 2 байта)
- LDR**B** загрузить байт (byte)
- LDR**S**B загрузить знаковый байт (signed byte)
- LDR**SH** загрузить знаковое полуслово (signed halfword)
- LDR**D** загрузить двойное слово (double word, 8 байт)
- LDR**M** загрузить много байт (multiple)

Для STR аналогично.

Есть еще постфиксы, которые к типу не относятся.

У POP и PUSH «типовых» постфиксов нет.

# Типы С и ассемблер

- Между целочисленными типами и командами СООТНОШЕНИЕ ОЧЕВИДНОЕ
- A как же float и double?

float - 4 байта, специализированных регистров для него нет – поэтому просто LDR

double – 8 байт – просто LDRD

### Длинные и короткие команды

Как процессор узнает, длинную команду нужно выполнить или короткую?

- Раньше (в ARMv5) было просто два режима
- В ARMv7 хитрее в коде команды написано, длинная она или нет

### Длинные и короткие команды

- Процессор считывает 16 бит по адресу, указанному в РС.
- Если биты с 15 по 11 это:
	- 11101 или
	- 11110 или
	- 11111 то команда длинная. И нужно считать еще 16 бит.
- Иначе: команда короткая

Поэтому коды длинных команд часто начинаются на F

## Структура короткой команды на примере MOVS r0,#0x05

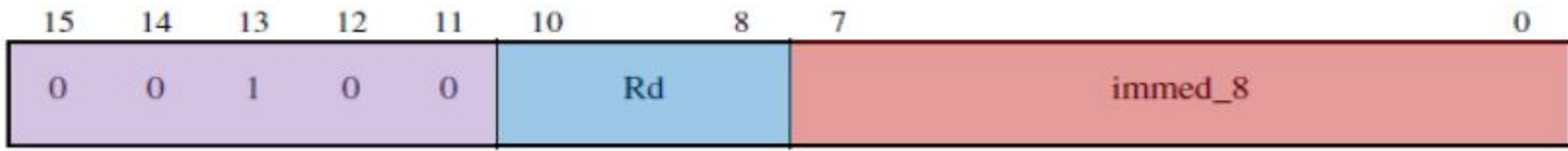

 $Mov(1)$  (Move) moves a large immediate value to a register.

- $\bullet$  0x2005 = 0010 0000 0000 0101
- Пять старших бит (opcode) показывают что это, собственно, команда тоу
- Биты 10, 9 и 8 задают номер регистра
- Биты с 7 по 0 задают непосредственный операнд

Это кодирование Т2

#### Структура длинной команды  $(\Delta$ DDW) 15 14 13 12 11 10 9 8 7 6 5 4 14 13 12 11 10 9 8 7 6 5 4 3 2 1 3

 $\theta$ 

 $imm3$ 

 $Rd$ 

imm8

ADDW Rn, Rd, Imm  $\rightarrow$  Rd = Rn + Imm12

 $0 \t0 \t0 \t0$ 

• Зеленое – opcode (в частности показывает, что команда длинная)

 $Rn$ 

- $Rn$  регистр-слагаемое
- Rd регистр-приемник результата
- Imm12 число, собираемое из i:imm3:imm8 12 бит

Это кодирование Т4

 $1 1 1 0 |i |1|$ 

### Пример ADDW

F600401A ADDW r0,r0,#0xC1A

C1A = 1100 0001 1010

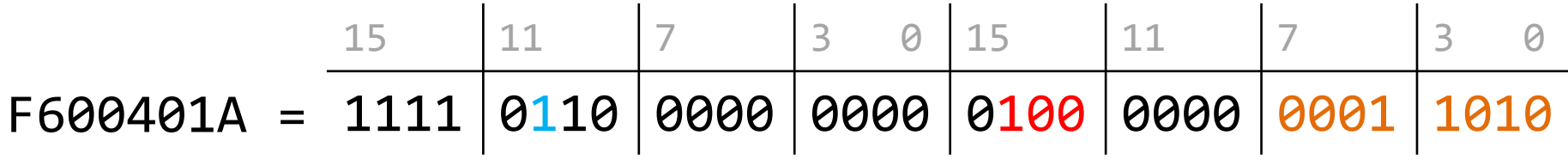

# Структура длинной команды (ADD)

15 14 13 12 11 10 9 6 5 0 15 14 13 12 11 10 9 8 8  $\overline{4}$ 3  $2\quad 1$ 6 5  $1 1 1 0 i$  $0 \mid 1 \; 0 \; 0 \; 0 \mid$  $\mathbf S$ imm<sub>3</sub>  $Rn$  $\theta$ Rd imm<sub>8</sub>

ADD Rn, Rd, Imm  $\rightarrow$  Rd = Rn + Imm32

- Зеленое opcode (в частности показывает, что команда длинная)
- Rn регистр-слагаемое
- Rd регистр-приемник результата
- S опциональный бит (обновлять ли флаги состояния)
- Imm32 число, задаваемое i:imm3:imm8 хитрым образом!

Это кодирование T3

### Непосредственный операнд при кодировании Т3

15 14 13 12 11 10 9 8 7 6 5 4 3 2 1 0 15 14 13 12 11 10 9 8 7 6 5 4 3 2 1 0

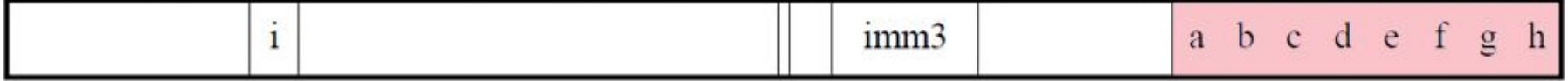

Часть первая:

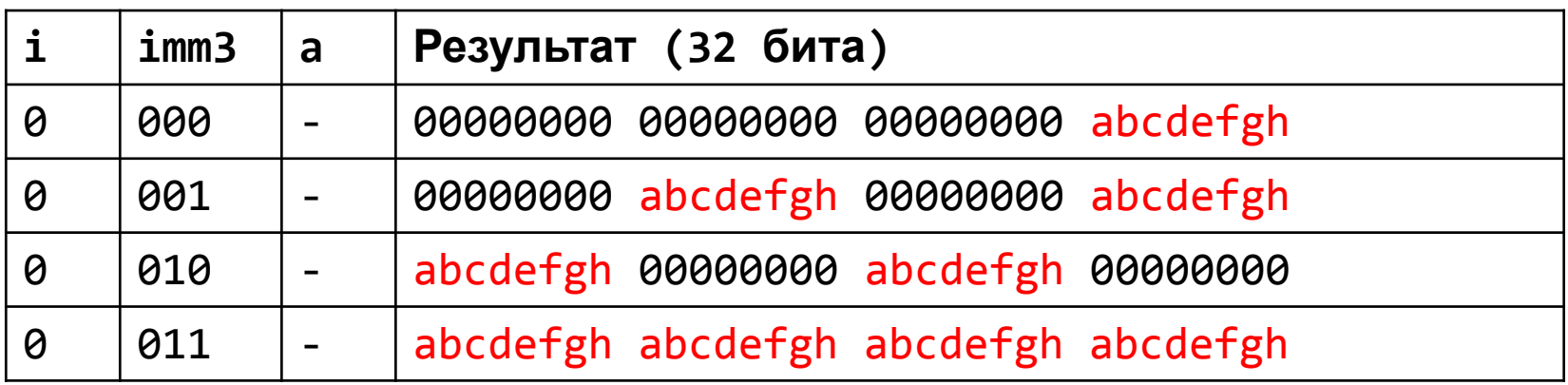

### Непосредственный операнд при кодировании Т3

15 14 13 12 11 10 9 8 7 6 5 4 3 2 1 0 15 14 13 12 11 10 9 8 7 6 5 4 3 2 1 0

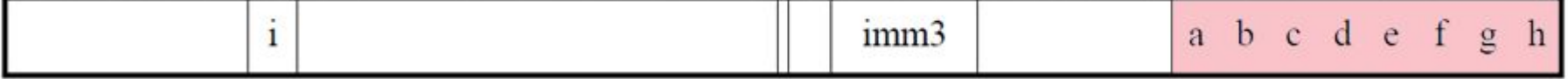

Часть вторая:

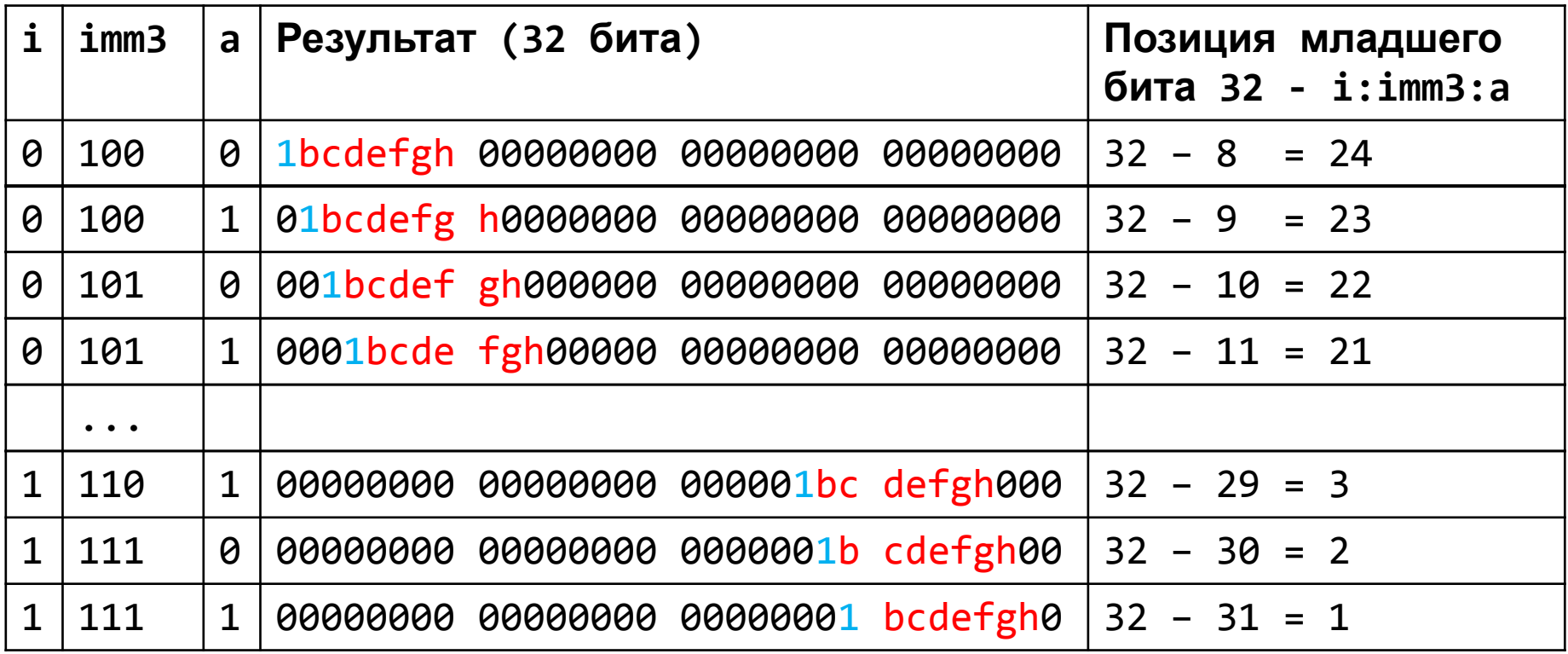

### Непосредственный операнд при кодировании Т3

15 14 13 12 11 10 9 8 7 6 5 4 3 2 1 0 15 14 13 12 11 10 9 8 7 6 5 4 3 2 1 0

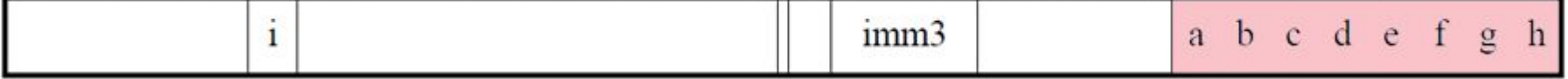

Часть вторая:

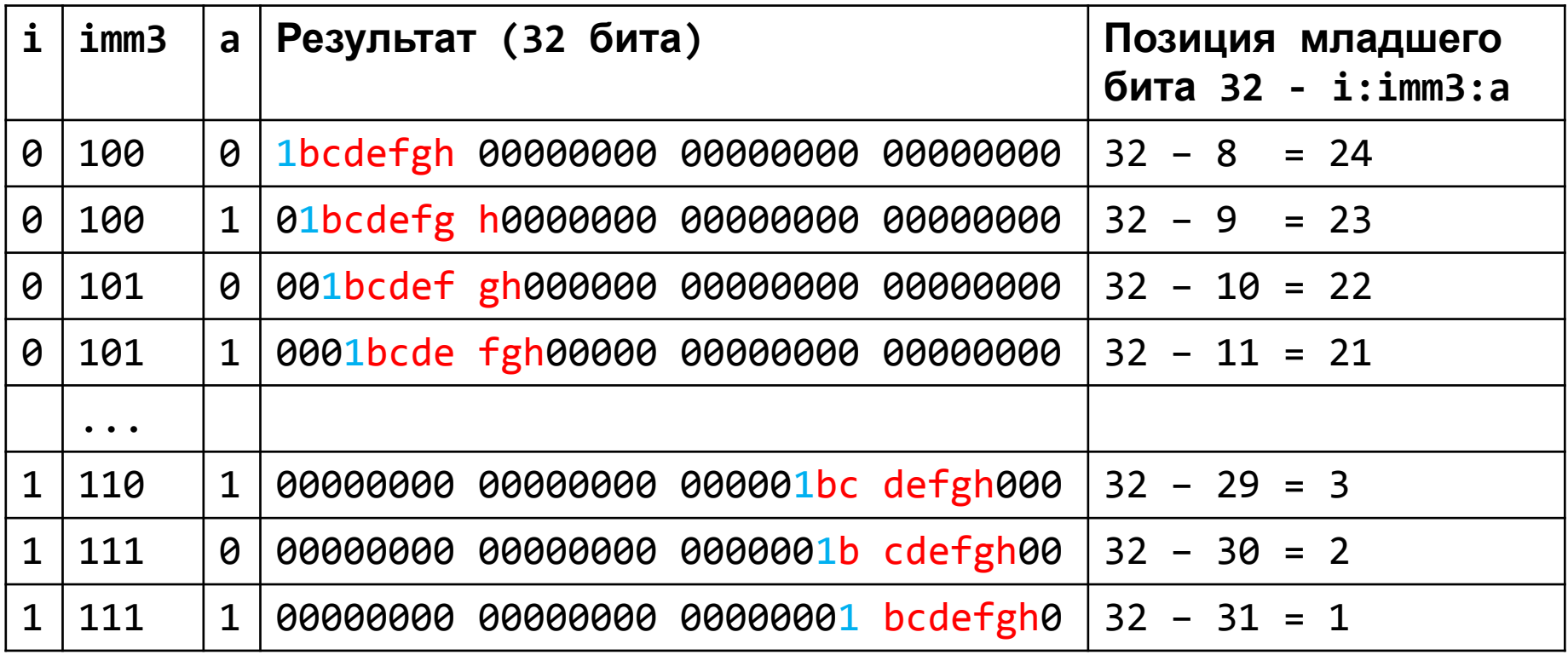

### Пример команды ADD с кодированием ТЗ

F5001090 ADD r0,r0,#0x120000

 $0x12 = 10010$ 

0х12 0000 = 1001 (и 17 нулей)

Т.е. позиция значащего бита – 17? Не факт. Закодировать это число можно по-разному

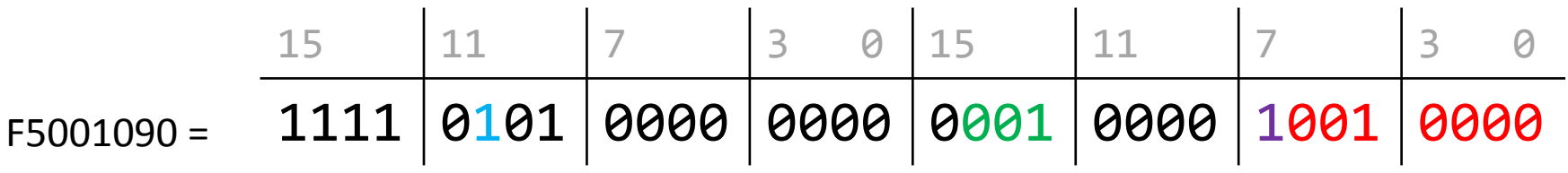

 $i = 1$ , imm3 = 1, а = 1 значит позиция младшего бита = 32 -10011, = 13

Значит, imm32 = 1001 0000 << 13.

Проверяем.

### «Святые писания»

- Cortex-M3 Devices Generic User Guide:
	- Программная модель ядра процессора
	- Описание синтаксиса и семантики инструкций процессора
	- Периферия уровня ядра
- ARMv7-M Architecture Reference Manual:
	- Подробное описание ядра процессора
	- Кодирование инструкций
- STM32F10x Reference Manual:
	- Подробное описание всех периферийных устройств семейства микроконтроллеров
- STM32F103x8 Datasheet:
	- Электрические характеристики конкретной модели МК
	- Распиновка, габариты и т.д.

### «Святые писания»

- Errata sheet:
	- Описание всех известных производителю ошибок в **конкретном МК или серии МК**

- Спецификация микроконтроллеров Миландр серии 1986ВЕ9х:
	- Единственный документ о МК Миландр
	- Страницы 51-141 являются плохим переводом трех глав **Cortex-M3 User Guide!**

### Переходим к чудесам!

- 
- 
- 
- -
- -

# Краткий экскурс в историю

- Язык С появился в ~1973 году.
- Компьютеры были очень разные.
- С «кроссплатформенный ассемблер».
- Поэтому **очень много** вещей в С зависят от платформы, для которой программа написана.
- Очень много вещей это наследство от старых времен

# Типы в языке С

- Типизация: статическая слабая и неявная.
- «Простые» типы:
	- Bool (bool) начиная с С99 #include <stdbool.h>
	- char, signed char, unsigned char
	- short
	- $-$  int
	- $-$  long
	- long long
	- float, double, long double
	- $-$  void
	- указатели
- Композитные: массивы, структуры, объединения
- Функции
- Выражения

# Как искать чудеса?

- Читать Стандарт языка (С89, С99, С03)
- Искать на stackoverflow.com
- Просто писать программы! Чудо рано или поздно найдет вас.

# Чудо первое: размеры типов

- Оператор sizeof возвращает размеры в размерах типа char
- Количество бит в одном char задается в макросе CHAR\_BITS
- Для всех остальных типов задаются минимальные диапазоны

# Чудо первое: размеры типов

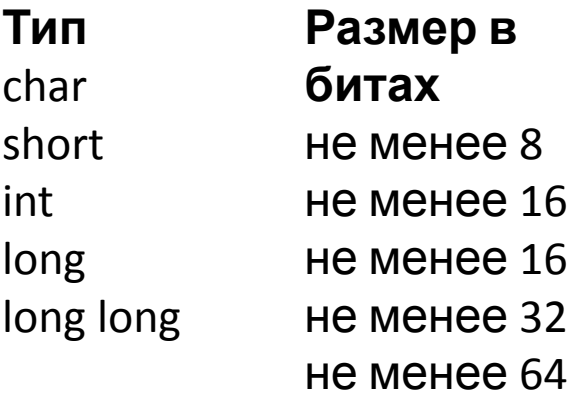

Как жить с этим чудом? Использовать типы с известной длиной!

#include <stdint.h>

```
char - чтобы хранить символы (а не числа)
int8_t - знаковый 8 бит
uint8 t - беззнаковый 8
```
int16 t - знаковый 16 бит uint16 t - беззнаковый 16 бит и т.д. вплоть до 64

### Чудо второе: поведение

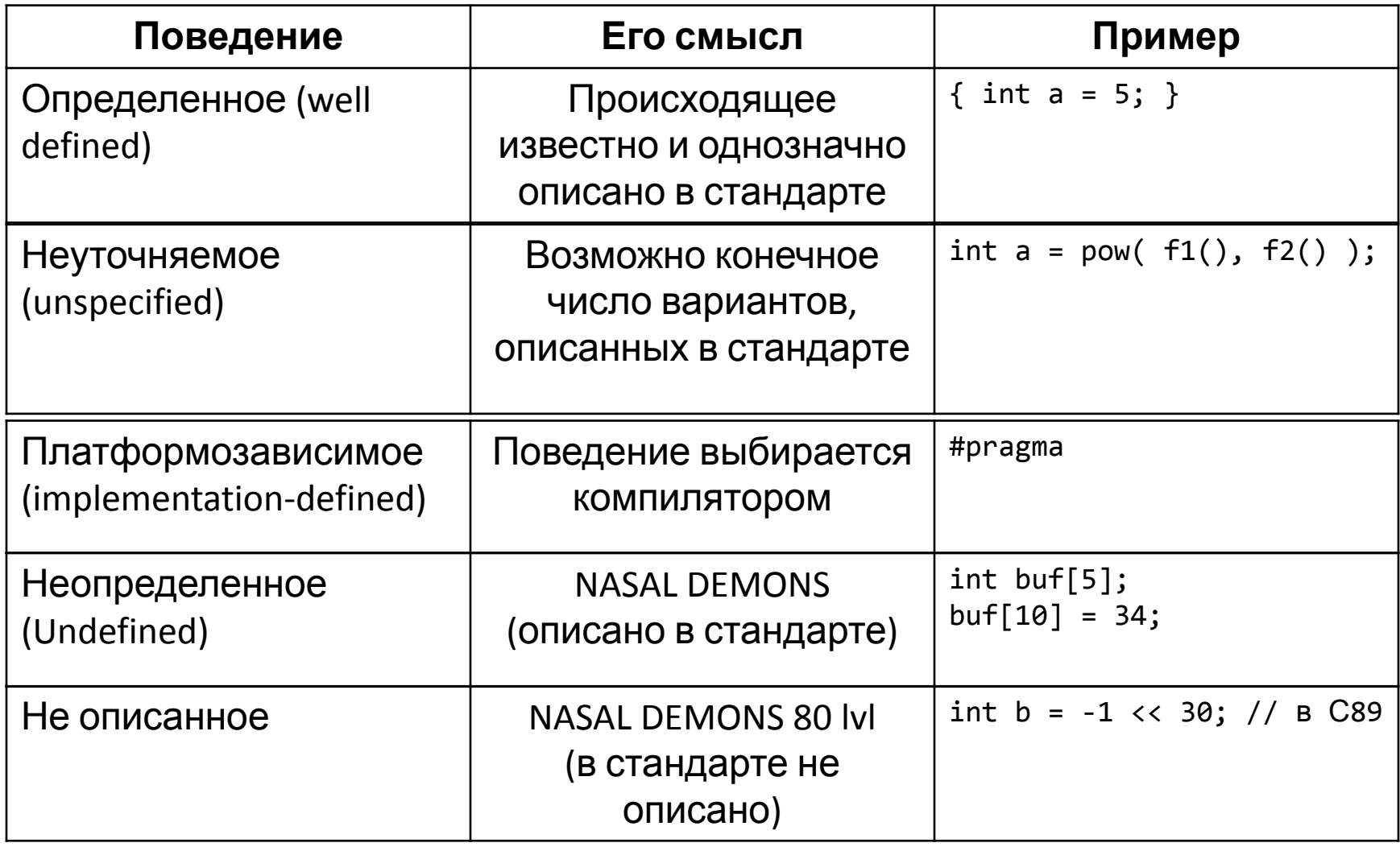

# Чудо второе: поведение

- Компиляторы *не всегда* предупреждают
- Компиляторы *не всегда* следуют стандарту

Как жить с этим чудом?

- Не выключать предупреждения (warning)
- **– ЧИТАТЬ** предупреждения! Ценить, что они вообще есть.
- Помнить, что отсутствие предупреждений не означает, что все хорошо.

# Чудо третье, неожиданное

Если поведение определенное, это еще не значит, что оно очевидное.

Примеры:

- Правила неявного преобразования типов
- Приоритеты операторов
- Арифметика с плавающей точкой (не только в С!)
- Макросы
- Указатели, указатели, указатели..

Компиляция с оптимизацией усиливают чудеса!

### Чудо третье, неожиданное

Как жить с чудесами?

Учиться, учиться и еще раз учиться. Или искать другой язык.

Но в каждом языке есть свои чудеса!

### Немножко о стиле кода

- Пишите комментарии о смысле происходящего
- Если у вас больше трех переменных называйте их осмысленно.
- Ставьте отступы!

# Что такое отступы

```
void TimingDelay Decrement (void)
  if (TimingDelay != 0x00)
  Ł
    TiminqDelay--;ł
```
Отступ – символ табуляции или 2 пробела или 4 пробела после { и до соответствующей }

Keil -> Edit -> Configuration -> Auto Indent = Block

Код без отступов читать очень неприятно